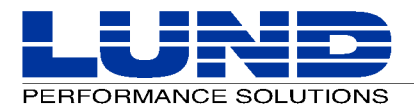

# **Forecast Capacity Planner Release Notes**

# **New Product Features**

Forecast Capacity Planner version C.02 is a 32-bit performance capacity planning tool for HP 3000 and HP 9000 series computers. The application assists system administrators and planners in managing the cost efficiency and performance of their computer system.

The following new features and enhancements have been added to Forecast Capacity Planner since the last major release:

- Version C.02 is fully-compliant with the Windows user-interface standards. Windows users will find the interface familiar and easy to navigate. Menus and tools are logically placed and organized for quick access. The commands needed to load, validate, and forecast system models are accessible from the main program menu.
- Version C.02 has a new and improved forecasting algorithm formulated by John Zohojan, a co-author of the definitive work on analytic modeling of computer systems:

**Quantitative System Performance, Computer System Analysis Using Queuing Network Models**, *Edward D. Lazowska, John Zohojan, G. Scott Graham, and Kenneth C. Sevcik.* Copyright 1984 by Prentice-Hall, Inc.

- The Resource.dat file is updated regularly and can be obtained through LPS Technical Support. In the near future, the current Resource.dat file will be available to download directly from the Lund Performance Solutions Web site.
- A number of multi-step procedures required in version B.0x have been combined or automated in version C.02. For example, generating detailed information about model components is now done with a single mouse click.
- The Save Desktop command in version C.02 enables the current desktop to be saved as a named file to preserve settings and report layouts for future use.

To familiarize yourself with these new product features, we recommend the Quick Tour included in the Forecast Capacity Planner User's Guide.

# **Product History**

The Forecast Capacity Planner product history lists all significant modifications and enhancements made to the application since the last major release. The product changes are grouped according to version number.

## **Version C.02l**

- Fixed a display problem that effected the dates of December, including the entry for selecting the start month.
- Updated the install script to eliminate installation aborts due to shared dll files.
- Removed the automatic CPU selection that occurred by default even when the user did not select a CPU in the Forecast Options dialog box.

### **Version C.02k**

All modifications implemented in version C.02k were for internal use and are not visible to the user.

### **Version C.02j**

• Fixed a memory leak in the font area.

- Reduced memory usage and optimized the source code.
- Fixed a problem that caused the font combination boxes to display incorrectly.
- Fixed a problem that caused the "Invalid Resource File" message to be displayed twice.
- Changed the message displayed when the "Choose CPU" option is aborted to "File load cancelled" from "Invalid file".
- Added the capability to download an updated resource file via the Web.

### **Versions C.02a through C.02i**

All modifications implemented in versions C.02a through C.02i were for internal use in the pre-release stage of development.